## **ESTADO DE SANTA CATARINA MUNICIPIO DE IRATI**

CNPJ: 95.990.230/0001-51 RUA JOÃO BEUX SOBRINHO, 385  $C.E.P.$ 89856-000 - Irati - SC

## **CONCORRÊNCIA** Nr: 4/2024 CC

Processo Administrativo: Processo de Licitação: Data do Processo:

48/2024 48/2024 08/04/2024

Folha: 1/1

## TERMO DE HOMOLOGAÇÃO DE PROCESSO LICITATÓRIO

O(a) Prefeito Municipal, NEURI MEURER, no uso das atribuições que lhe são conferidas pela legislação em vigor, especialmente pela Lei Nr. 14.133/21 e alterações posteriores, a vista do parecer conclusivo exarado pela Comissão de Licitações, resolve:

01 - HOMOLOGAR a presente Licitação nestes termos:

- a) Processo Nr.: 48/2024
- b) Licitação Nr. 4/2024 CC
- c) Modalidade: Concorrência p/ Obras e Serv. Engenharia
- d) Data Homologação: 26/04/2024
- EMPREITADA GLOBAL PAVIMENTAÇÃO PARA EXECUÇÃO DE DRENAGEM PLUVIAL, COMPACTAÇÃO<br>DE SUBLEITO, BASE E SUB-BASE E PAVIMENTAÇÃO COM CBUQ EM PARTE DA RUA SÃO JORGE NO<br>PERÍMETRO URBANO DO MUNICÍPIO DE IRATI SC, COM EXTENSÃO DE 1 e) Objeto da Licitação DO EDITAL, CONFORME LEI 14 133/2021.

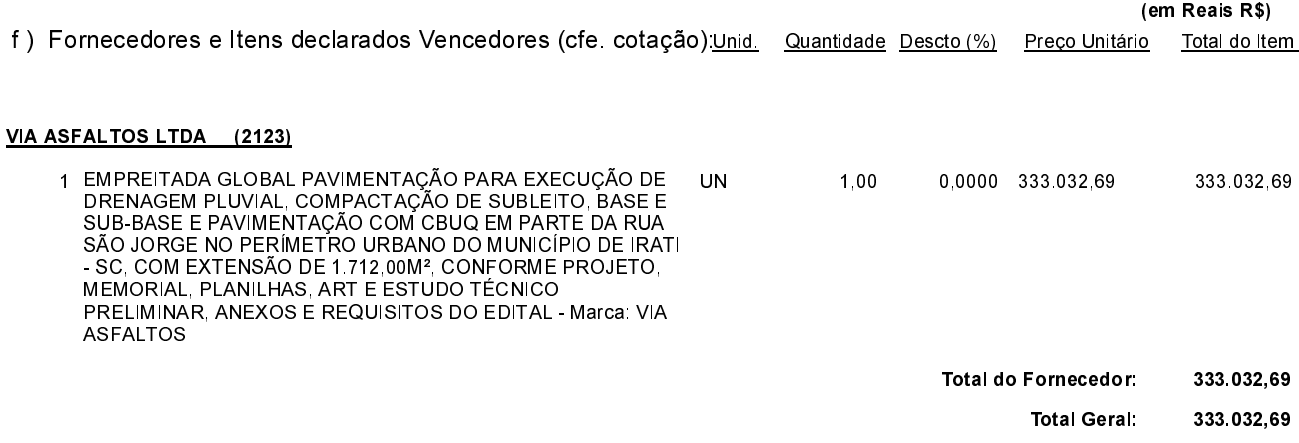

Irati, 26 de Abril de 2024.

**NEURI MEURER** PREFEITO MUNICIPAL